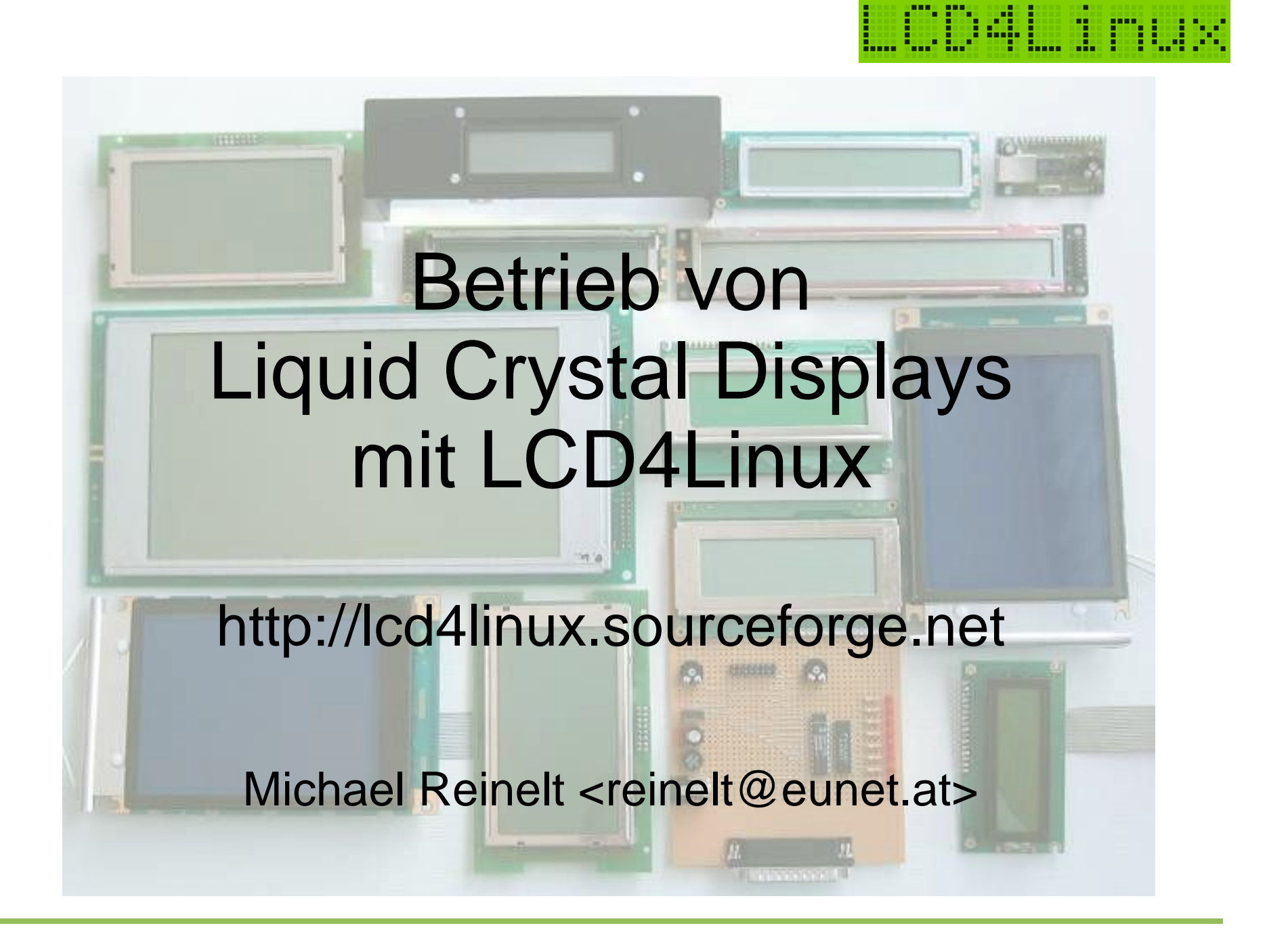

#### Agenda

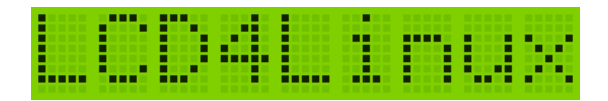

- Was ist LCD4Linux?
- Historie
- Welche Displays werden unterstützt?
- Welche Daten können dargestellt werden?
- Konfiguration
- Status der Entwicklung / Ausblick
- Probleme eines OpenSource-Entwicklers

## Was ist LCD4Linux?

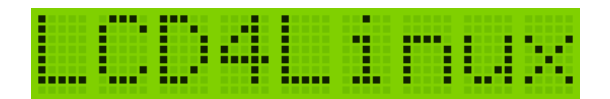

• ein Daemon

– ...

- Ansteuerung von allen gängigen Displays
- Darstellung verschiedenster Informationen
- maximal flexibles Layout
- Unterstützung von Zusatzfeatures
	- Temperaturmessung
	- Lüfter-Drehzahlmessung
	- Lüfter-Drehzahlsteuerung

#### **Historie**

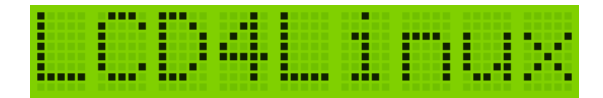

~1998: erstes Display, erstes Programm ~1999: Übergang in den "ewigen Swapspace" 01/2000: zweiter Anlauf, Registrierung bei SourceForge 03/2000: erste öffentliche Version 0.95 04/2000: 0.96 08/2000: 0.97 09/2001: 0.98 (3 Entwickler) 08/2003: 0.9.9 + 0.9.10 09/2003: 0.9.11 11/2003: komplettes Redesign ??/2004: 0.10.0 (15 Entwickler)

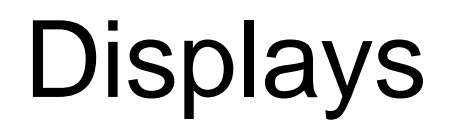

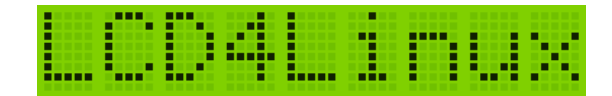

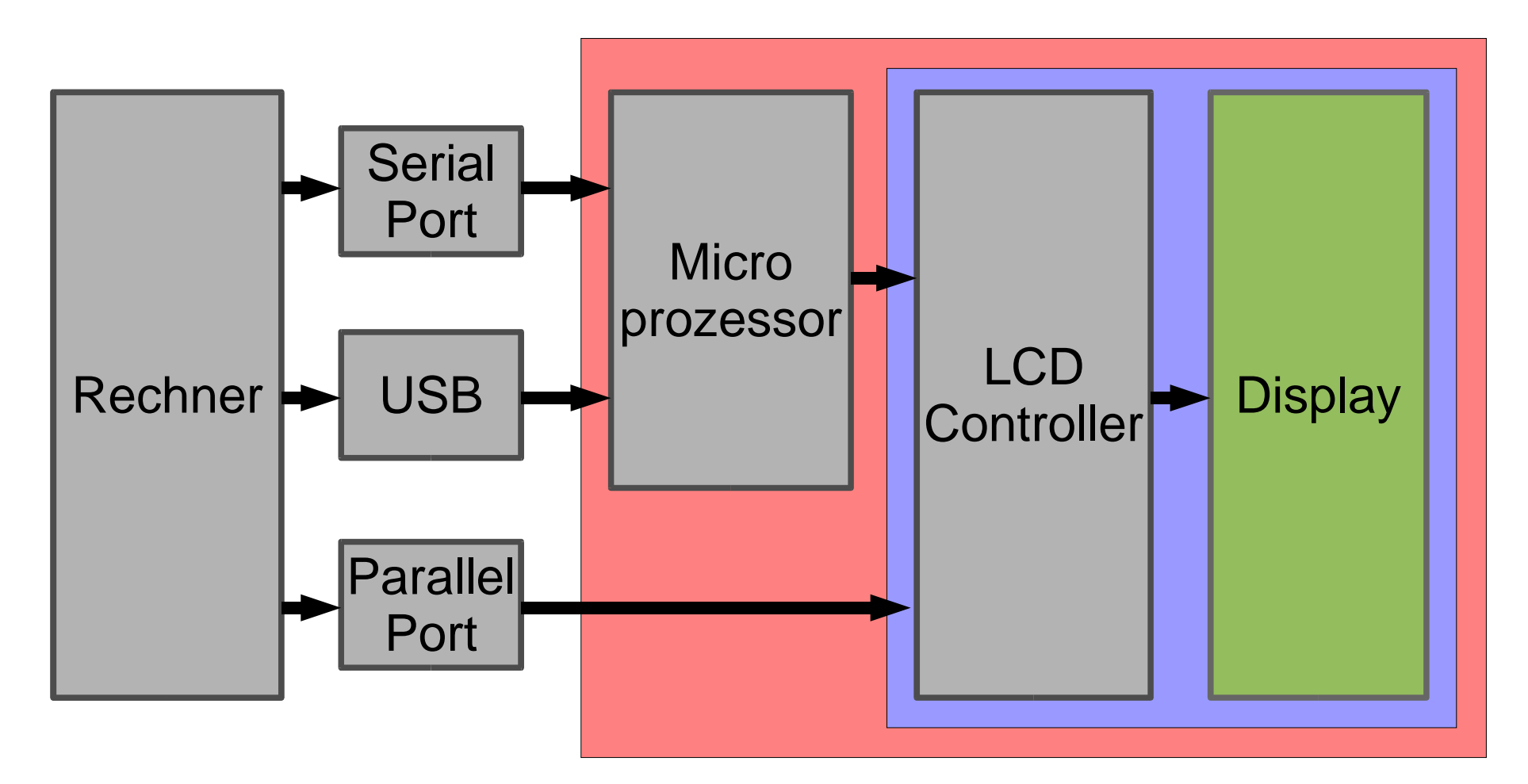

#### Displays: Parallelport

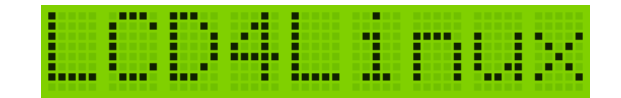

- Hitachi HD44780
	- weit verbreitet
	- unproblematisch
	- unidirektional
	- billig
	- nur Text
	- max. 20x2 (20x4)
	- 4- oder 8-Bit-Mode

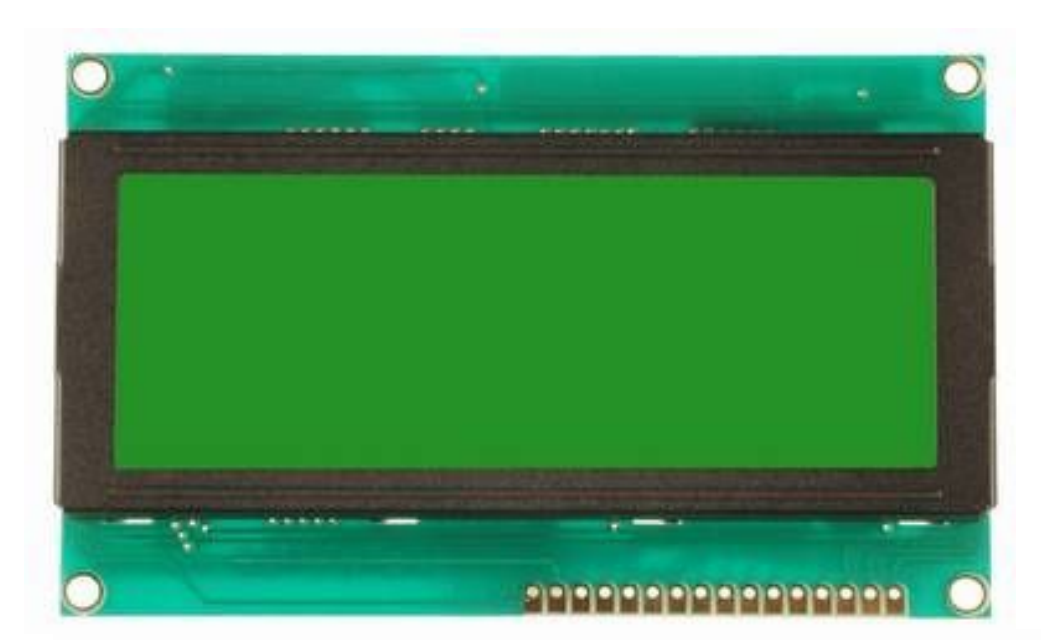

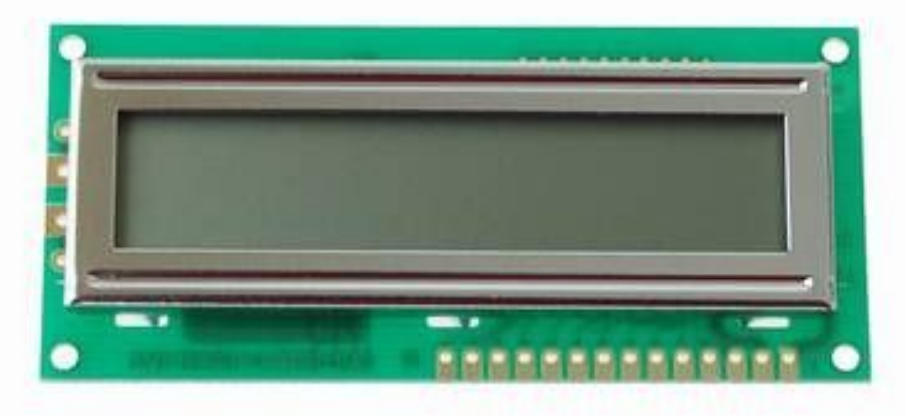

#### Displays: Parallelport

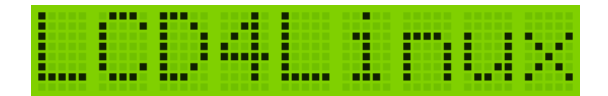

- Mistubishi M50530
	- eher selten
	- unidirektional
	- nur Text
	- größere Displays als HD44780 (24x8)

### Displays: Parallelport

- Toshiba T6963
	- grafikfähig!
	- auch große Displays
	- bidirektional
	- Probleme mit 3.3V
	- negative Kontrastspannung

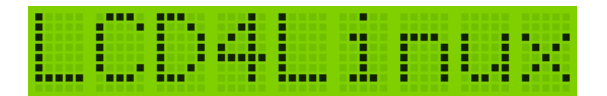

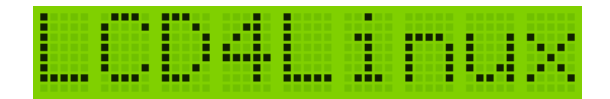

- MatrixOrbital
	- verschiedene Größen
	- verschiedene Farben
	- einfaches Protokoll
	- nur Text
	- 5 1/4" Einbaurahmen!
	- Zusatzfeatures:

Temperatur, Lüfter, ...

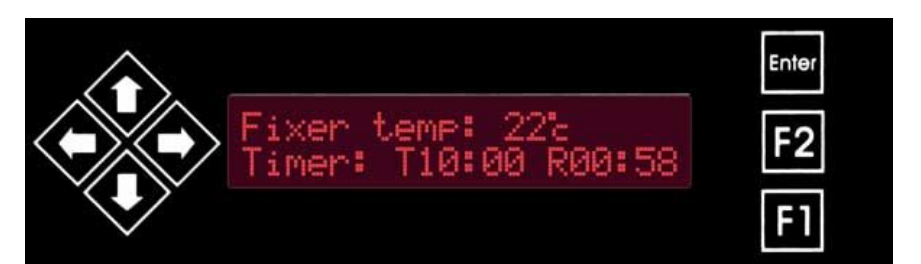

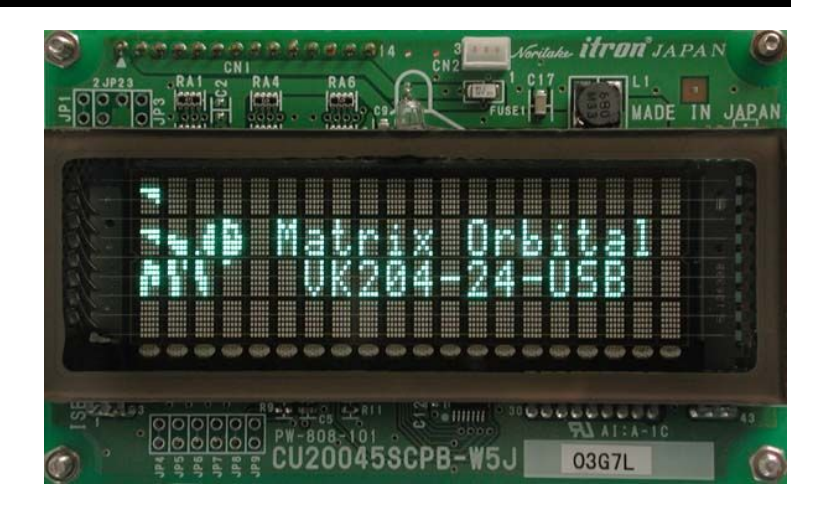

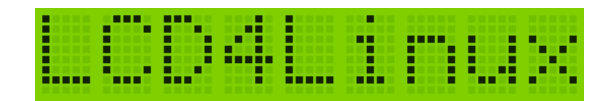

- Crystalfontz
	- verschiedene Größen
	- verschiedene Farben
	- komplexes Protokoll
	- nur Text
	- 3 1/2" Einbaurahmen!
	- Zusatzfeatures

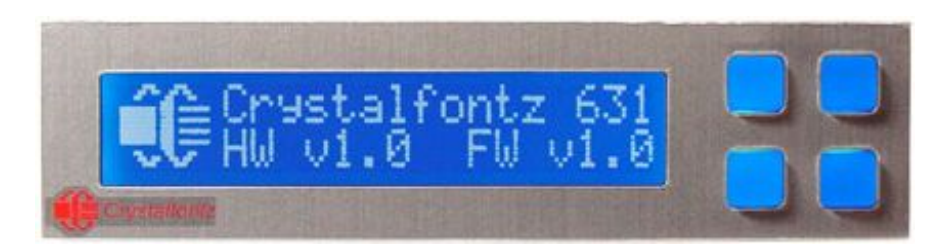

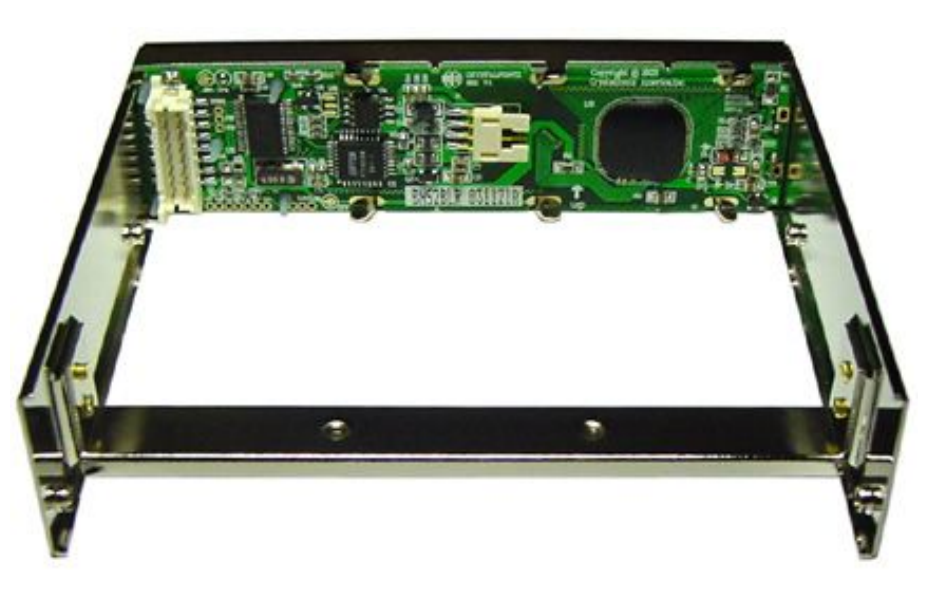

 $\prod_{i=1}^{n}$ 

 $\frac{D}{N}$ 

 $\Box$ 

 $0<sub>o</sub>$ 

diejo

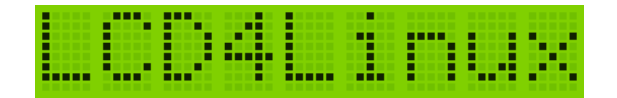

- CWLinux
	- $-4x20$  in 5  $1/4"$
	- grafikfähig!
	- "dummes" Grafik-Protokoll

 $j$  ,  $\gamma_{P}$ 

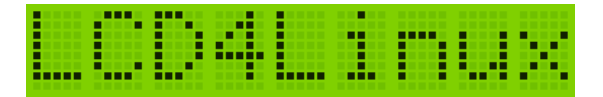

- USBLCD
	- Wandler von USB nach HD44780

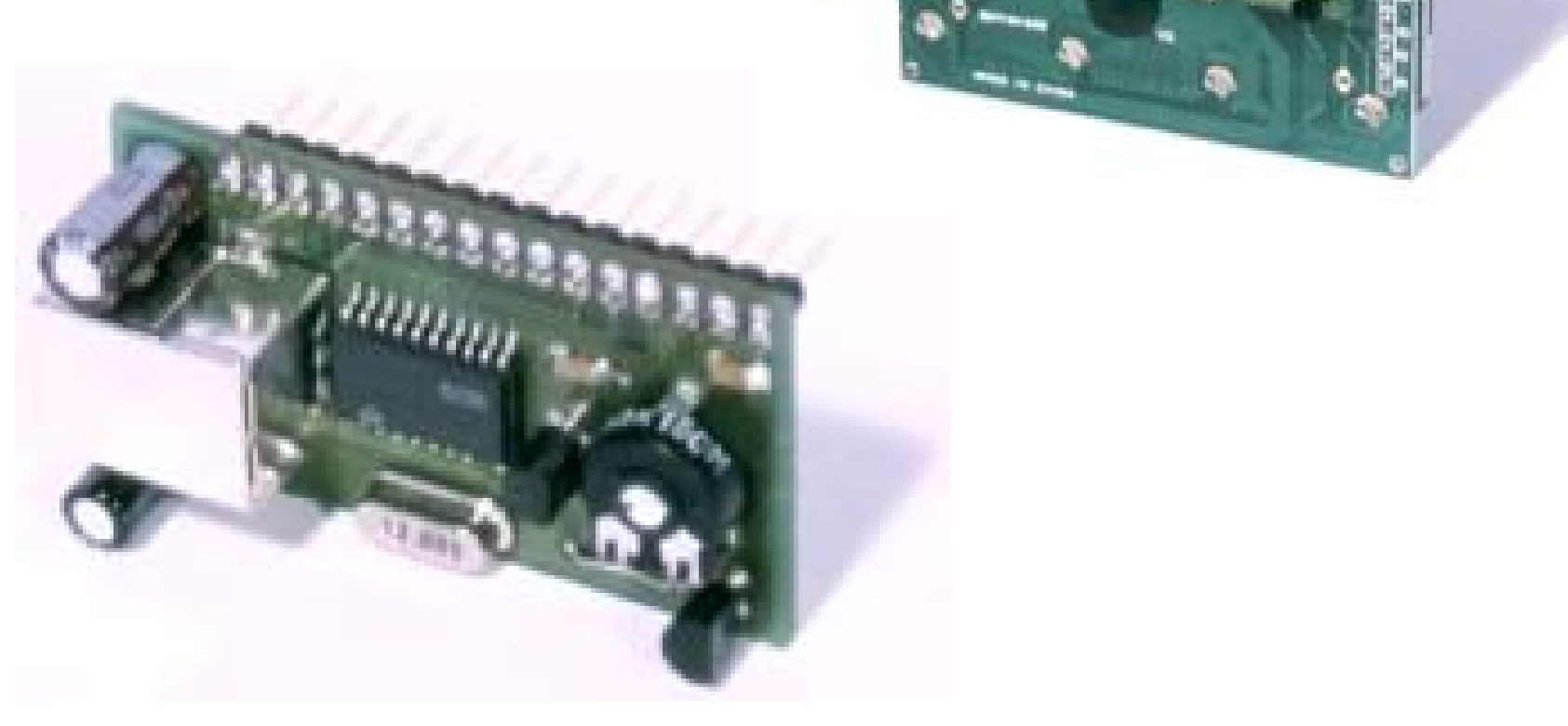

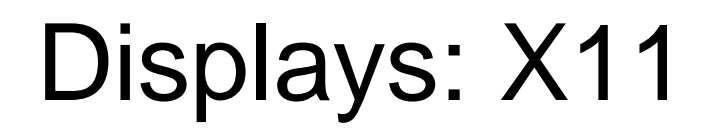

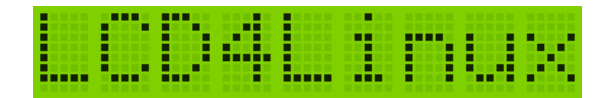

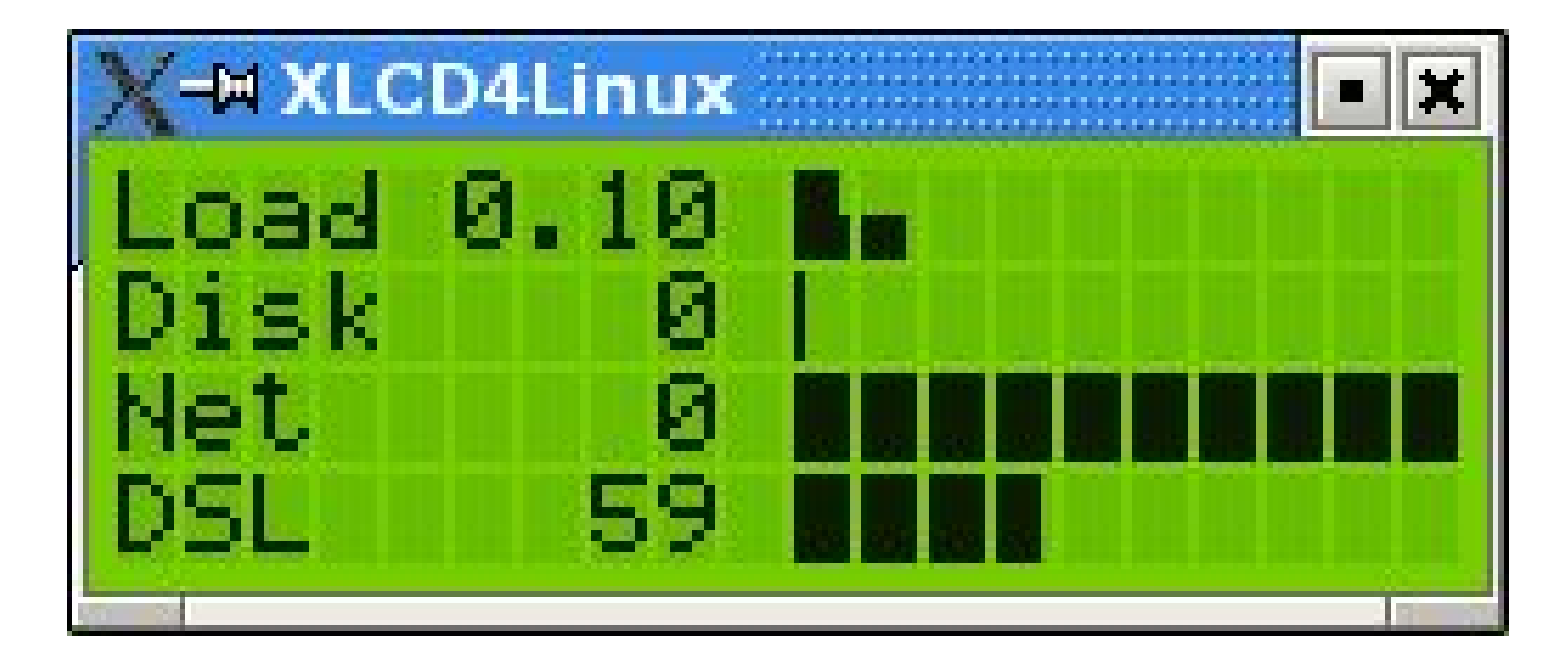

#### Features

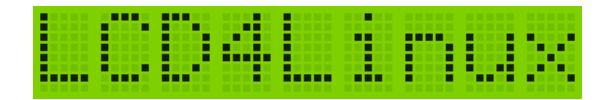

• frei konfigurierbares Layout

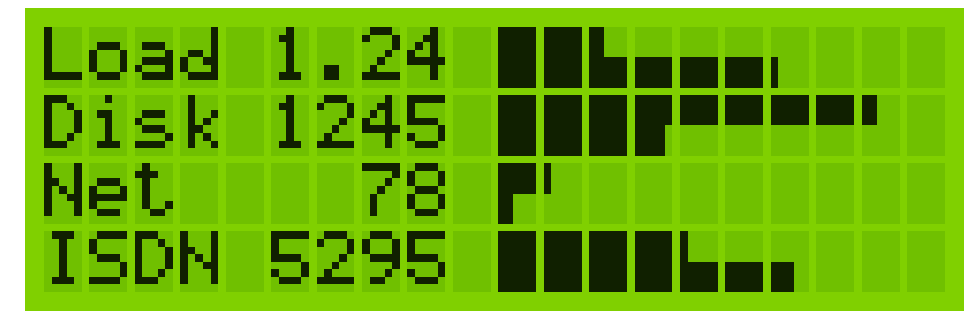

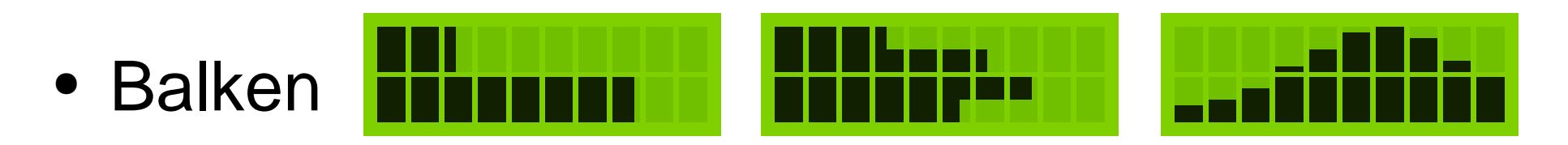

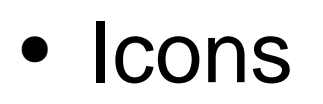

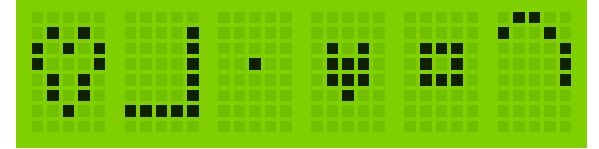

#### **Datenquellen**

- CPU: busy, idle, nice, ...
- Memory: /proc/meminfo
- Disk I/O: /proc/stat
- Netzwerk: /proc/net/dev

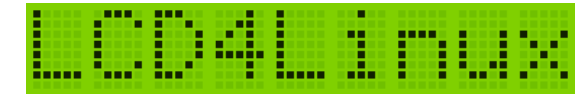

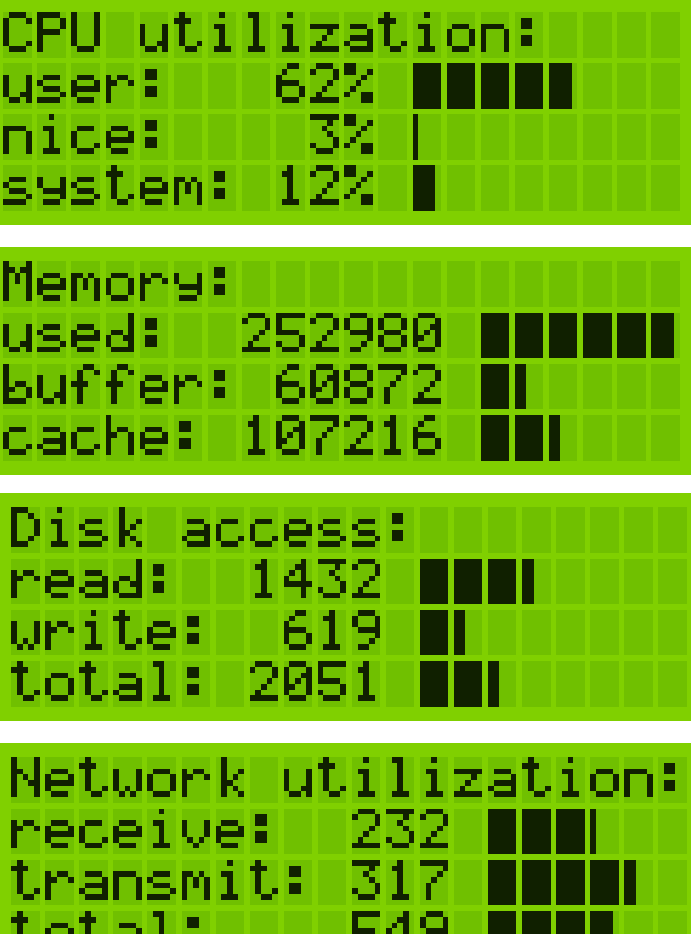

## **Datenquellen**

- ISDN (auch mit LED!)
- Temperaturen (i2c / lm\_sensors)
- APM / ACPI
- PPP (für xDSL), WiFi
- DVB (digitaler Satelliten-Empfang)
- XMMS (/tmp/xmms-info)
- Mail, seti@home, externe Kommandos, ....

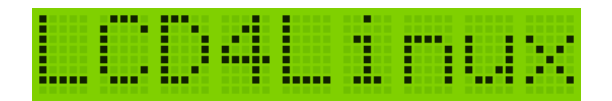

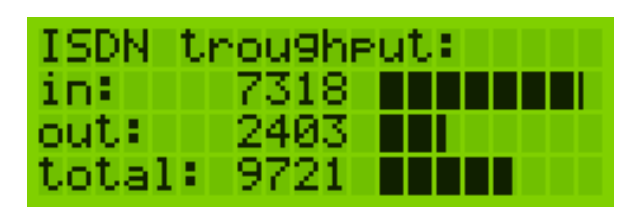

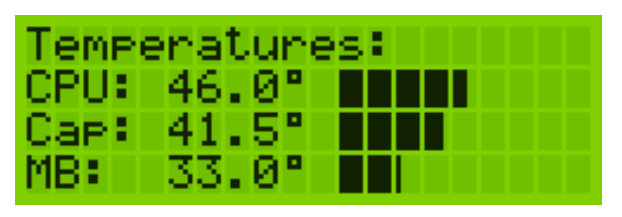

# Konfiguration

- /etc/lcd4linux.conf
	- owner root.root
	- mode 600
- Syntax:
	- <key> <value>
	- $-$  <group>  $\{\}$
	- $-$  <group> <name>  $\{\}$

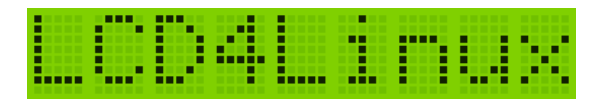

#### Konfiguration Display

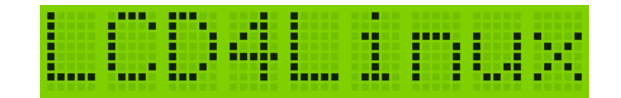

```
Display Michi-20x4 {
     Driver 'HD44780'
     Port '/dev/parports/0'
     Size '20x4'
     Wire {
         RW 'GND'
         RS 'AUTOFD'
         ENABLE 'STROBE'
 }
}
Display 'Michi-20x4'
```
#### Konfiguration Widget

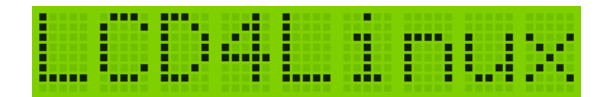

```
Widget RAM {
     class 'Text'
     expression meminfo('MemTotal')/1024
     postfix ' MB RAM'
     width 11
     precision 0
     align 'R'
     update 500
}
```
#### Konfiguration Balken

}

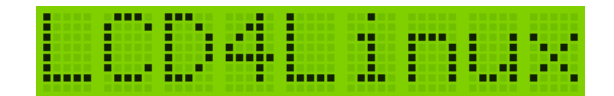

Widget BusyBar { class 'Bar' expression **cpu('busy', 500)** expression2 **cpu('system', 500)** length 10 direction 'E' update 100

### Konfiguration Icon

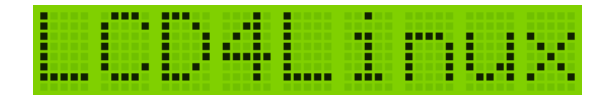

Widget Heartbeat { class 'Icon' speed 800 Bitmap { Row1 '.....|.....' Row2 '.\*.\*.|.\*.\*.' Row3 '\*\*\*\*\*|\*.\*.\*' Row4 '\*\*\*\*\*|\*...\*' Row5 '.\*\*\*.|.\*.\*.' Row6 '.\*\*\*.|.\*.\*.' Row7 '..\*..|..\*..' Row8 '.....|.....' } }

#### Konfiguration Layout

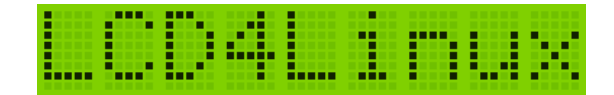

```
Layout L16x2 {
     Row1 {
         Col1 'Busy'
         Col10 'Heartbeat'
         Col11 'BusyBar'
 }
     Row2 {
         Col1 'Disk'
         Col11 'DiskBar'
 }
}
```
#### Status / Ausblick

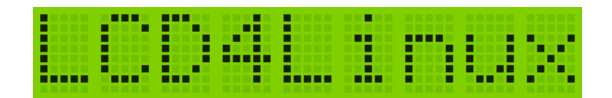

- "stabile" Version 0.9.11
- komplettes Re-Design mit Version 0.10
	- Evaluator
	- Widgets
	- Plugins
- Freigabe von 0.10 in ca. 1-2 Monaten

#### Open Source

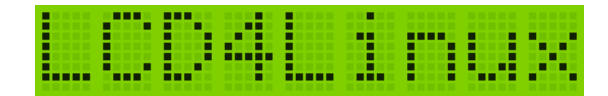

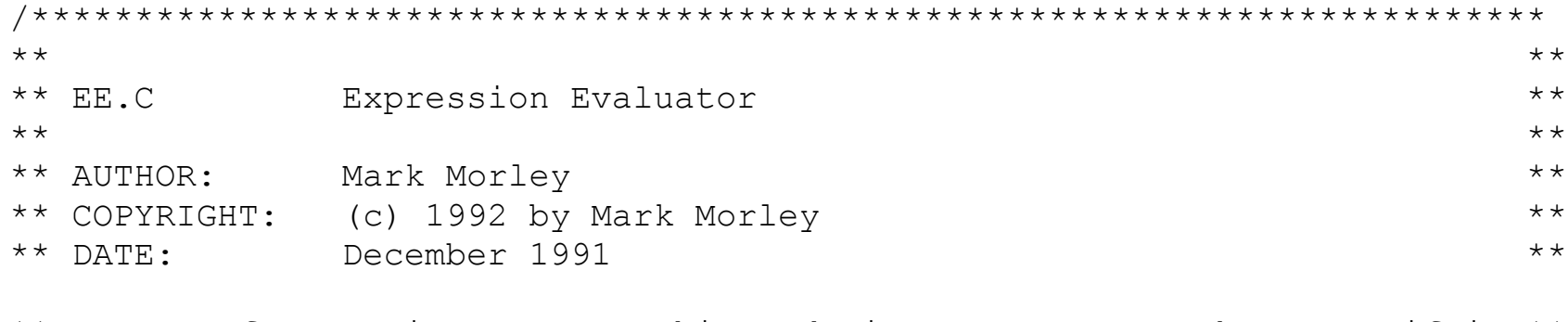

\*\* You are free to incorporate this code into your own works, even if it \*\* \*\* is a commercial application. **However, you may not charge anyone else** \*\* \*\* **for the use of this code!** If you intend to distribute your code, \*\* \*\* I'd appreciate it if you left this message intact. I'd like to \*\* \*\* receive credit wherever it is appropriate. Thanks! \*\*

However, you **may not charge** anyone else for the use of this code!

#### http://lcd4linux.sourceforge.net <u>LCD4Linux</u>

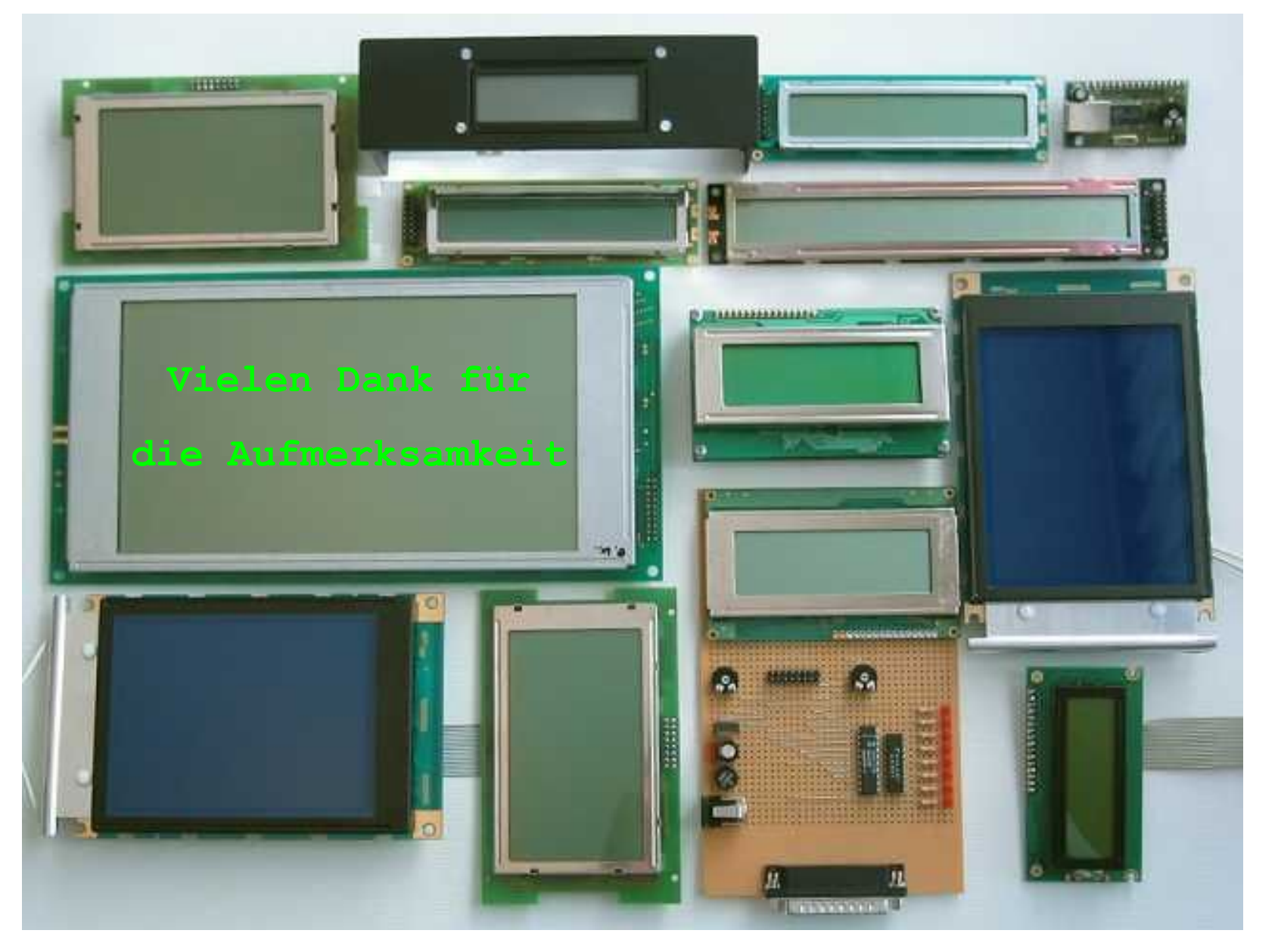